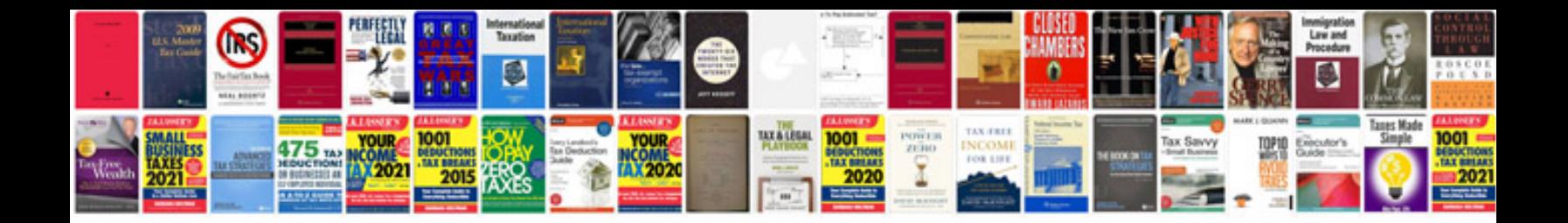

**Oracle oum documentation templates**

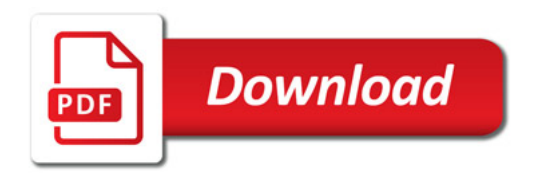

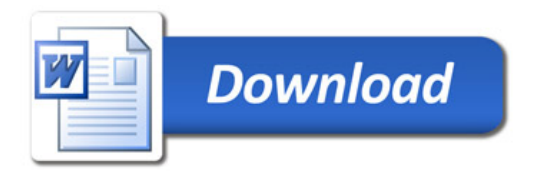